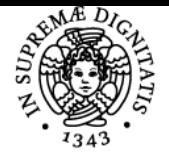

**Sistema centralizzato di iscrizione agli esami** Programma

## **UNIVERSITÀ DI PISA MODELLAZIONE GEOMETRICA PER IL DESIGN**

## **ARMANDO VIVIANO RAZIONALE**

Anno accademico 2023/24 CdS INGEGNERIA PER IL DESIGN

Codice 253HH CFU 9

MODELLAZIONE GEOMETRICA PER IL **DESIGN** 

Moduli Settore/i Tipo Ore Docente/i ICAR/13,ICAR/13,ING-IND/15

INDUSTRIALE

LEZIONI 120 120 SANDRO BARONE PAOLO NERI ARMANDO VIVIANO RAZIONALE

#### Obiettivi di apprendimento

#### **Conoscenze**

Il corso ha lo scopo di fornire agli allievi i fondamenti delle metodologie informatiche per la creazione di modelli digitali in grado di rappresentare la geometria dei prodotti industriali, con particolare attenzione all'aspetto estetico. Saranno inoltre forniti gli elementi, teorici e pratici, per la modellazione e la rappresentazione di elementi di macchine complesse mediante l'uso di strumenti CAD di tipo avanzato.

#### Modalità di verifica delle conoscenze

L'esame consiste in una prova pratica di realizzazione di un prototipo virtuale e in una discussione sulla prova realizzata sugli argomenti affrontati durante il corso. La documentazione dell'attività sviluppata durante il corso potrebbe costituire elemento rilevante ai fini della valutazione finale degli allievi in sede d'esame.

#### Prerequisiti (conoscenze iniziali)

I pre-requisiti per una proficua frequenza del corso riguardano l'operatività e le conoscenze necessarie per la comunicazione grafica ed il disegno tecnico, la capacità di interpretare disegni tecnici di componenti singoli e di complessivi individuando forme, caratteristiche dei vari elementi e funzioni svolte.

#### Indicazioni metodologiche

Il corso si basa su un ciclo di lezioni a carattere teorico affiancate da un'attività pratica che prevede l'uso di sistemi CAD sia per esercitazioni guidate sia per lo sviluppo di progetti specifici. Le esercitazioni consistono nella modellazione e nella rappresentazione di prodotti industriali utilizzando i sistemi disponibili presso i laboratori informatici della Scuola di Ingegneria o il software CAD fornito dal docente. Nell'ambito del corso verranno assegnate esercitazioni di carattere pratico da sviluppare, che riguarderanno la realizzazione del prototipo virtuale di un prodotto industriale.

#### Programma (contenuti dell'insegnamento)

#### **Introduzione**

Introduzione al corso. Uso di strumenti CAD per la modellazione di parti e assiemi meccanici. Approcci alla modellazione di assiemi (bottom-up, top-down).

#### **Progettazione di elementi di macchine**

Modellazione avanzata di elementi di macchine. Schizzi avanzati. Gestione tolleranze di lavorazione. Creazione e gestione di famiglie di parti e librerie di componenti. Creazione e gestione di ripetizione in serie di funzioni.

#### **Disegno avanzato di elementi di macchine**

Rappresentazione avanzata di elementi di macchine.

#### **Modellazione di elementi di stile**

Cenni di Design Industriale. Modellazione di curve e superfici. Generazione di superfici a partire da immagini. Progettazione di elementi da realizzare per stampaggio. Progettazione stampi.

#### **Progettazione di elementi di lamiera e profilati**

Modellazione di elementi in lamiera piegata. Modellazione di elementi mediante profilati. Rappresentazione e gestione di elementi saldati.

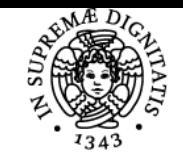

## **Sistema centralizzato di iscrizione agli esami** Programma

# **UNIVERSITÀ DI PISA**

### Bibliografia e materiale didattico

- S. Barone et alii, "Disegno Tecnico Industriale", CittàStudiEdizioni
- Manuali d'uso di sistemi CAD
- Diapositive del corso fornite dal docente

#### Modalità d'esame

L'esame consiste in una prova pratica di realizzazione di un prototipo virtuale e del suo disegno e in una discussione sulla prova realizzata sugli argomenti affrontati durante il corso. La documentazione dell'attività sviluppata durante il corso potrebbe costituire elemento rilevante ai fini della valutazione finale degli allievi in sede d'esame.

Ultimo aggiornamento 06/09/2023 16:07